## МИНИСТЕРСТВО ОБРАЗОВАНИЯ И НАУКИ ДОНЕЦКОЙ НАРОДНОЙ РЕСПУБЛИКИ ГОСУДАРСТВЕННОЕ ОБРАЗОВАТЕЛЬНОЕ УЧРЕЖДЕНИЕ ВЫСШЕГО ПРОФЕССИОНАЛЬНОГО ОБРАЗОВАНИЯ «ДОНБАССКАЯ НАЦИОНАЛЬНАЯ АКАДЕМИЯ СТРОИТЕЛЬСТВА И АРХИТЕКТУРЫ»

# Факультет: Строительный

Кафедра: «Специализированные информационные технологии и системы»

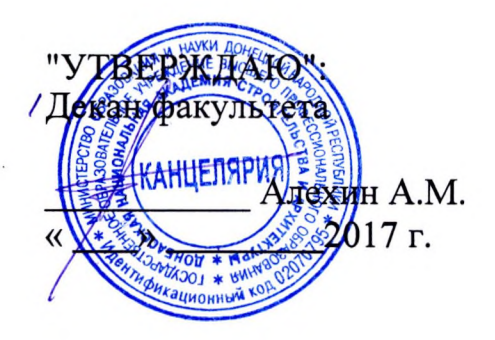

# РАБОЧАЯ ПРОГРАММА ДИСЦИПЛИНЫ «КОМПЬЮТЕРНАЯ ГРАФИКА»

Направление подготовки ОПОП ВО бакалавриата 21.03.02 «Землеустройство и кадастры»

Программа подготовки: Городской кадастр

Год начала подготовки по учебному плану 2017

Квалификация (степень) выпускника «Бакалавр» Форма обучения - очная

Макеевка, 2017 г.

Программу составил: к.т.н., доц. Конопацкий Е.В.,

(подпись)

Рецензент(ы): / И.Г. Балюба/ д.т.н., профессор подпись) (подпись)

Н.В. Шолух / д.арх., профессор, зав. кафедрой градостроительства, землеустройства и кадастра

Рабочая программа дисциплины «Компьютерная графика» разработана Государственным соответствии  $\mathbf c$ образовательным стандартом высшего профессионального образования (ГОС ВПО) по направлению подготовки 21.03.02 «Землеустройство и кадастры» (уровень «Бакалавриат»). Утверждён приказом Министерства образования и науки Донецкой Народной Республики от 21.01.2016 г., № 42.

Составлена на основании учебного плана: 21.03.02 «Землеустройство и кадастры», утвержденного решением Ученого совета ДонНАСА от 26.09.2016г., протокол № 1.

Приказ Минобрнауки России от 12.03.2015 №201 «Об утверждении федерального государственного образовательного стандарта высшего образования по направлению подготовки 21.03.02 «Землеустройство и кадастры» (уровень «Бакалавриат»). (Зарегистрировано в Минюсте России 07.04.2015 №36767)

Рабочая программа одобрена на заседании кафедры «Специализированные информационные технологии и системы»

 $\overline{2}$ 

Протокол от 28.08.2017 г. № 1 Срок действия программы: 2017-2022 гг. Заведующий кафедрой

к.т.н., доцент Назим Я.В.

Одобрено боветом (методической комиссией) архитектурного факультета,

Протокол № 7 от 30.08. 2017 г

(подпись)

д.арх., профессор Бенаи Х.А.

(подпись) учебной части: ачальник к.гос.упр., доцент Сухина А.А (подпись)

#### Визирование РПД для исполнения в очередном учебном году

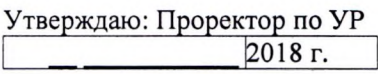

Рабочая программа пересмотрена, обсуждена и одобрена для исполнения в 2018-2019 учебном году на заседании кафедры

Специализированных информационных технологий и систем<br>Протокол от <u>28.08</u> 2018 г. № 1<br>Зав. кафедрой: *HOQUU* Q.B.

### Визирование РПД для исполнения в очередном учебном году

Утверждаю: Проректор по УР 2019 г.

Рабочая программа пересмотрена, обсуждена и одобрена для исполнения в 2019-2020 учебном году на заседании кафедры

#### Специализированных информационных технологий и систем

#### Визирование РПД для исполнения в очередном учебном году

Утверждаю: Проректор по УР 2020 г.

Рабочая программа пересмотрена, обсуждена и одобрена для исполнения в 2020-2021 учебном году на заседании кафедры

#### Специализированных информационных технологий и систем

#### Визирование РПД для исполнения в очередном учебном году

Утверждаю: Проректор по УР  $2021r.$ 

Рабочая программа пересмотрена, обсуждена и одобрена для исполнения в 2021-2022 учебном году на заседании кафедры

#### Специализированных информационных технологий и систем

# Содержание

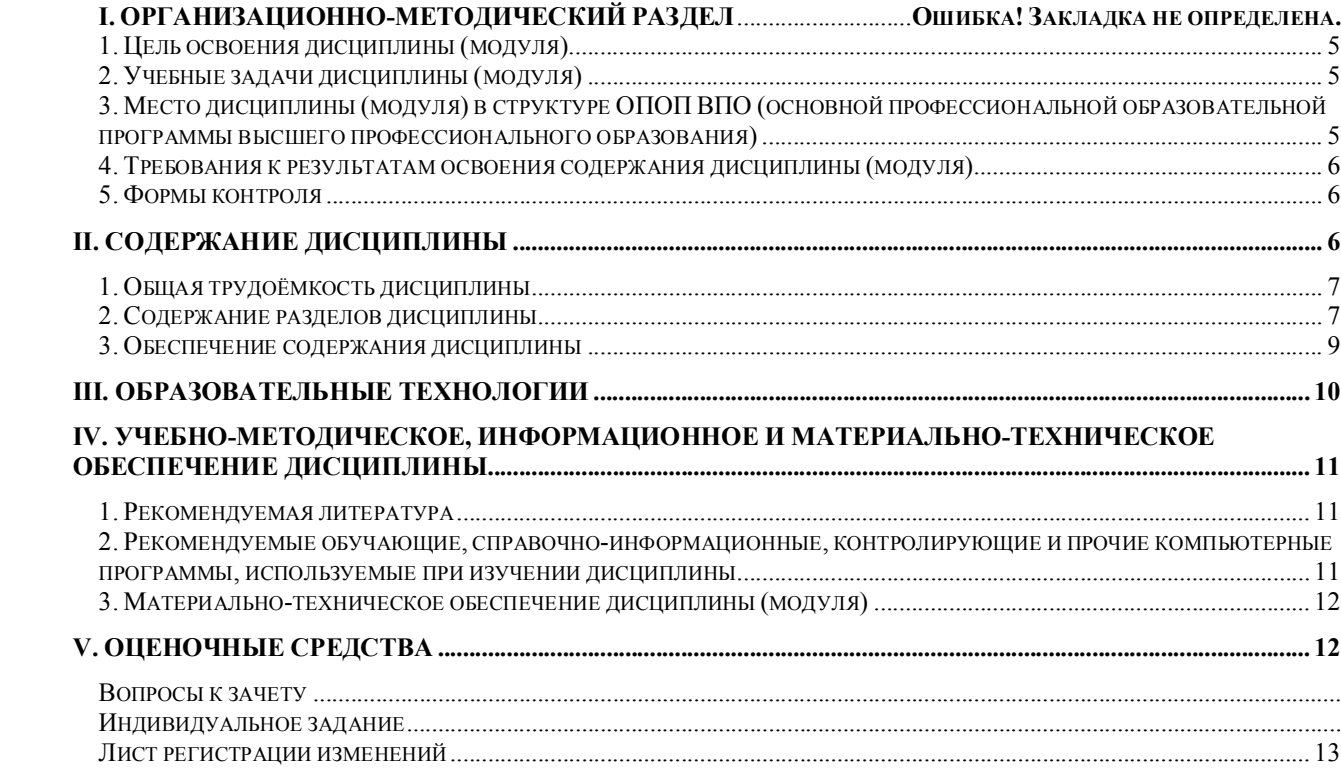

# І. ОРГАНИЗАЦИОННО-МЕТОЛИЧЕСКИЙ РАЗЛЕЛ 1. ЦЕЛИ ОСВОЕНИЯ ДИСЦИПЛИНЫ

Целью изучения дисциплины «Компьютерная графика» является формирование системы базовых знаний по теории и практики чтения и выполнения чертежей топографических и землеустроительных карт и планов с использованием систем автоматизированного проектирования.

Для современного инженера нет такого вида человеческой деятельности, где бы в большей или меньшей степени не приходилось прибегать к помощи чертежей. Кроме технических чертежей, значение которых общеизвестно, чертежи встречаются в виде планов и разрезов зданий и сооружений, топографических, землеустроительных, кадастровых и других карт и планов. Невозможно изучать геодезию, картографию, фотограмметрию, землеустройство, не имея элементарных знаний навыков ручного черчения, а также не обойтись и без изучения современной машинной графики, необходимой при составлении и использовании графической части проектной документации.

## 2. УЧЕБНЫЕ ЗАДАЧИ ДИСЦИПЛИНЫ

Данной программой предусмотрено изучение автоматизированных средств машинной графики на примере AutoCAD. Для корректного масштабирования графических файлов карт и планом без потери качества необходимо чтобы они были получены с помощью векторной графики. Поэтому отдельной, актуальной задачей является векторизация растровых изображений карт и планов. Эта задача успешно решается с помощью разных графических пакетов, одним из которых является AutoCAD.

Основные задачи изучения дисциплины «Компьютерная графика»:

- ознакомить студентов с практикой построения топографических и землеустроительных карт и планов с применением современных CAIIP на примере AutoCAD;

- дать знания о современных чертежных методах и методиках топографического и землеустроительного черчения с применением САПР;

- обучить будущего инженера умению вычеркивать средствами AutoCAD условные обозначения, рельеф местности, речную сеть, высотные отметки и т.п.;

- развить у студентов умения составлять, анализировать и использовать топографические, кадастровые и землеустроительные карты.

- отработать умения по чтению и выполнению проектной документации с помощью CAIIP.

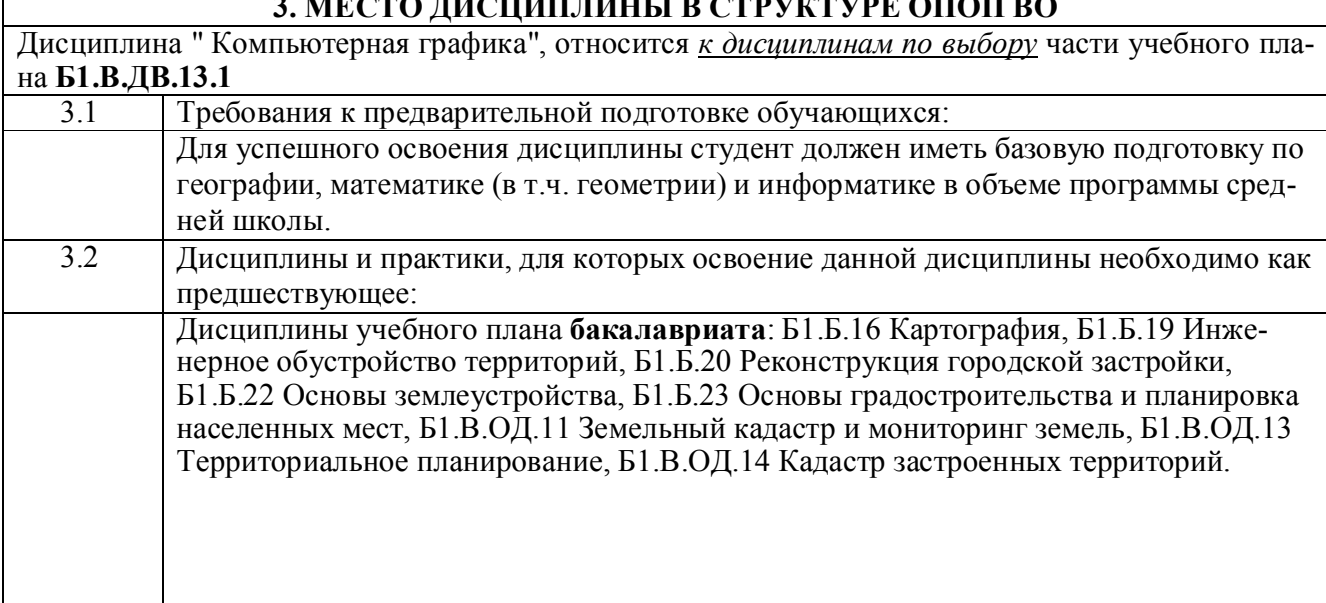

## **4. ТРЕБОВАНИЯ К РЕЗУЛЬТАТАМ ОСВОЕНИЯ ДИСЦИПЛИНЫ**

**ОПК-1:** способностью осуществлять поиск, хранение, обработку и анализ информации из различных источников и баз данных, представлять ее в требуемом формате с использованием информационных, компьютерных и сетевых технологий;

**ППК-3:** способность использовать знание современных технологий сбора, систематизации, обработки и учета информации об объектах недвижимости, современных географических и земельно-информационных системах (ГИС и ЗИС)

**В результате освоения дисциплины обучающийся должен:**

**Знать:**

- способы сжатия графики, основные принципы организации базовых графических систем;

- форматы и процедуры обработки графических изображений и текстов;

- основные понятия, терминологию, теоретический материал по разделам компьютерной графики;

- математическую основу карт: масштабы, координатные сетки, принципы их построения и использования;

- графические способы и средства отображения объектов на картах и топографических планах; - источники информации для составления картографо-топографических чертежей;

- методы работы с графическими компьютерными системами, в т.ч. возможности графического пакета AutoCAD.

**Уметь:** 

- применять разные способы и средства создания картографо-топографического изображения;

- вычерчивать условные обозначения на топографических и землеустроительных картах и планах;

- уметь правильно применять условные знаки для отображения элементов местности на топографических и землеустроительных картах и планах;

- читать и выполнять чертежи и другую проектную документацию в соответствии с требованиями ГОСТов, ЕСКД и СПДС;

- применять методы и средства компьютерной графики при вычерчивании топографических и землеустроительных карт и планов;

- накапливать опыт работы в области компьютерной графики;

- применять графические пакеты для автоматизации процесса проектирования, обработки графических файлов различного типа.

**Владеть:**

- приемами выполнения графических работ при помощи САПР;

- командами графического пакета, которые позволяют выполнить чертеж на компьютере.

**5. ФОРМЫ КОНТРОЛЯ**

*Текущий контроль* осуществляется лектором, в соответствии с календарно-тематическим планом.

*Промежуточная аттестация в III семестре* – **зачет.**

Результаты текущего контроля и промежуточной аттестации формируют рейтинговую оценку работы студента. Распределение баллов при формировании рейтинговой оценки работы студента осуществляется в соответствии с "Положением о текущем контроле успеваемости и промежуточной аттестации студентов при кредитно-модульной системе организации учебного процесса в Донбасской национальной академии строительства и архитектуры" (Приложение 1).

## **III. СОДЕРЖАНИЕ ДИСЦИПЛИНЫ**

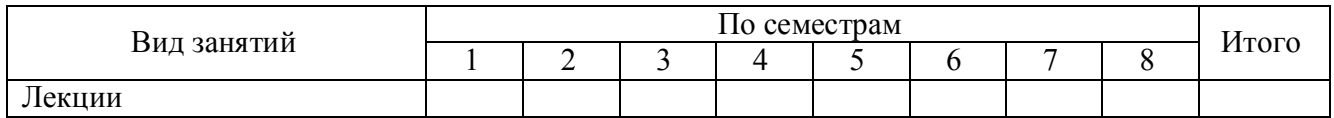

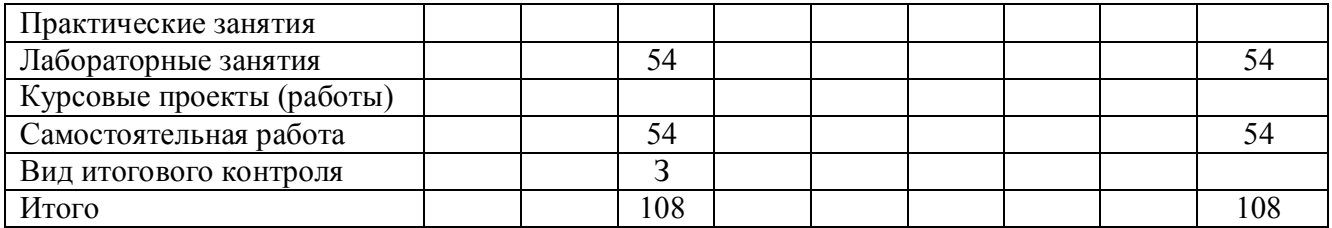

# **1. ОБЩАЯ ТРУДОЁМКОСТЬ ДИСЦИПЛИНЫ**

Общая трудоемкость дисциплины составляет **3** зачетных единиц, **108** часов. Количество часов, выделяемых на контактную работу с преподавателем (лабораторные работы) и самостоятельную работу студента, определяется рабочим учебным планом (на основании базового учебного плана) и календарно-тематическим планом, которые разрабатываются и корректируются ежегодно.

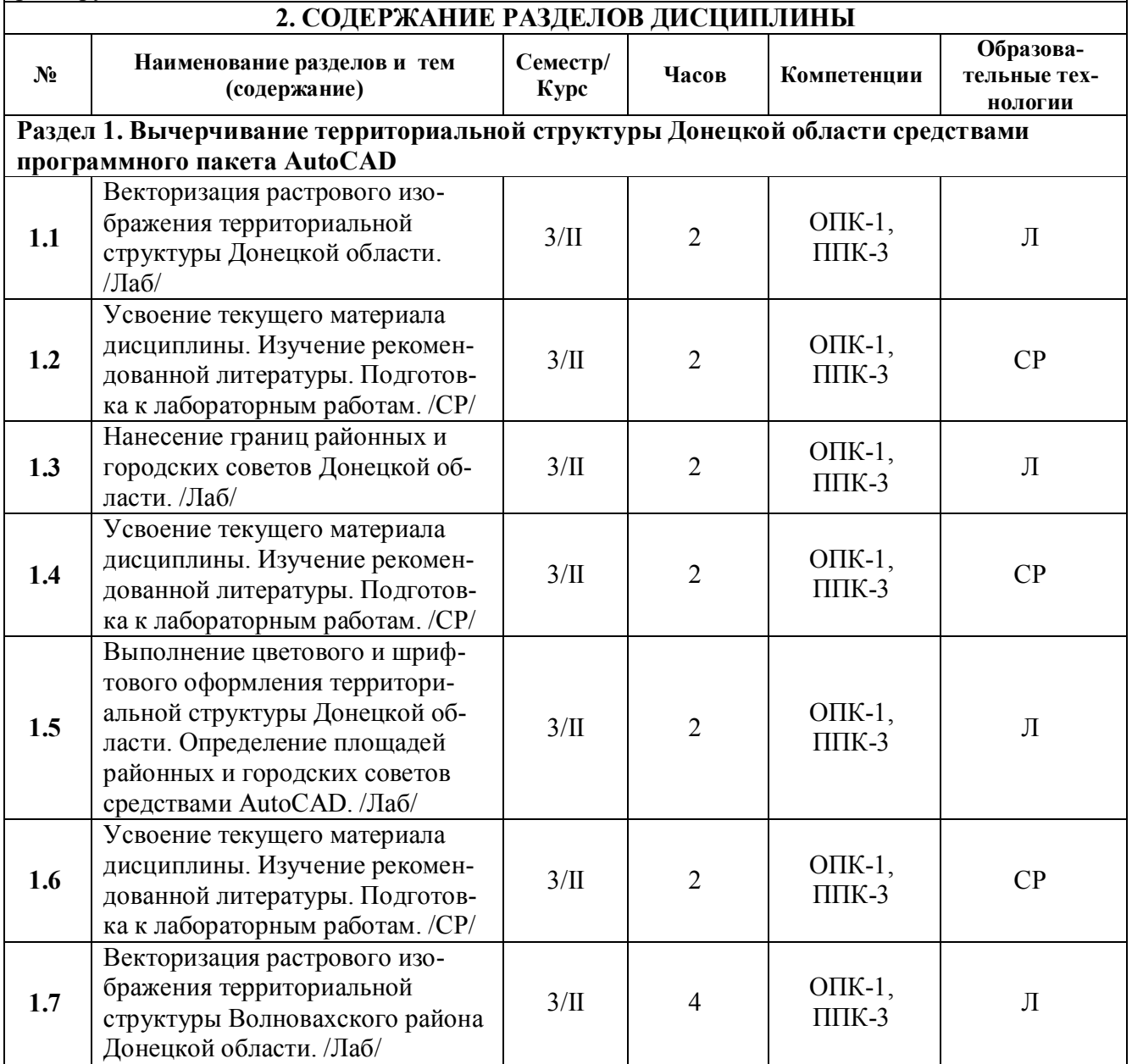

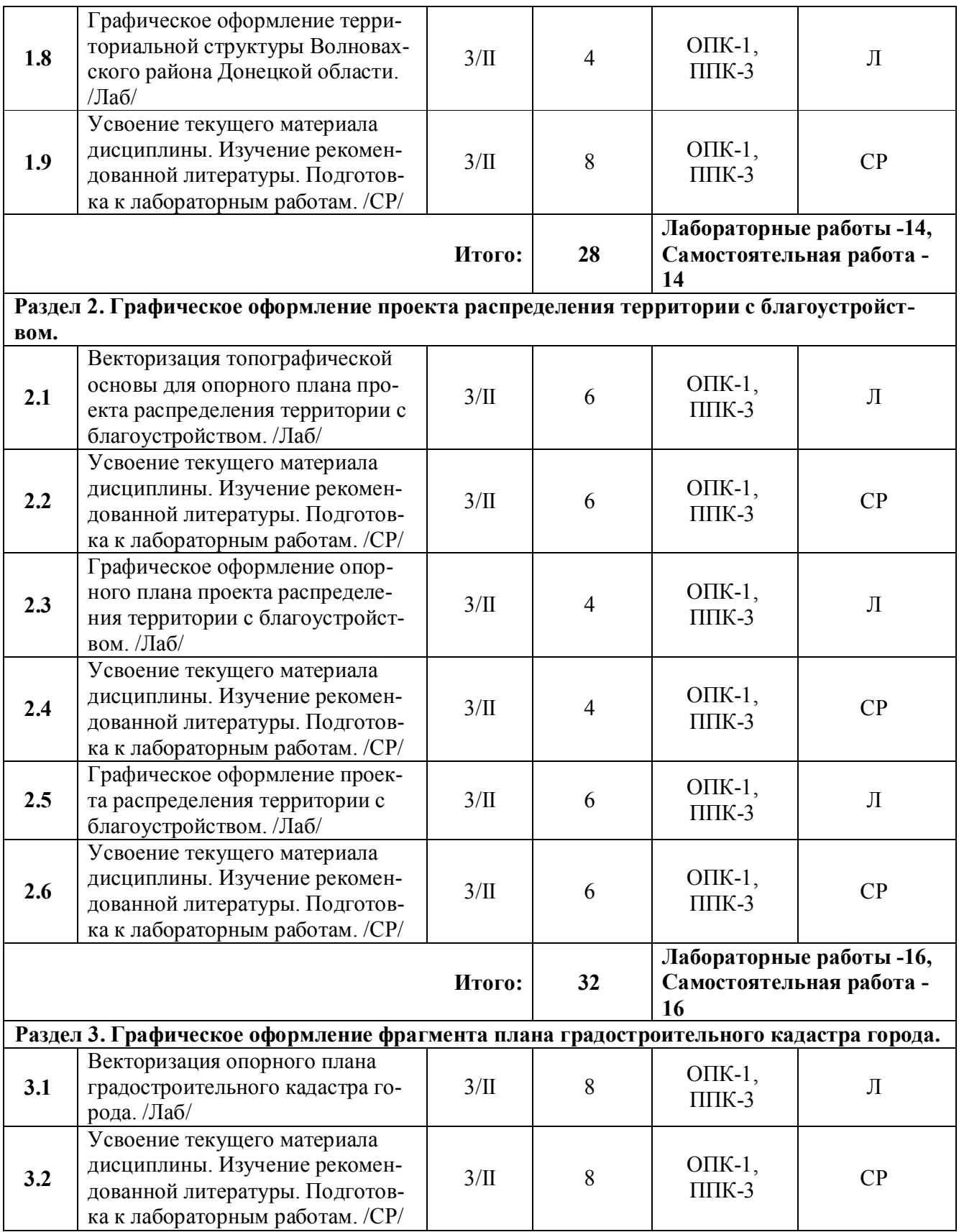

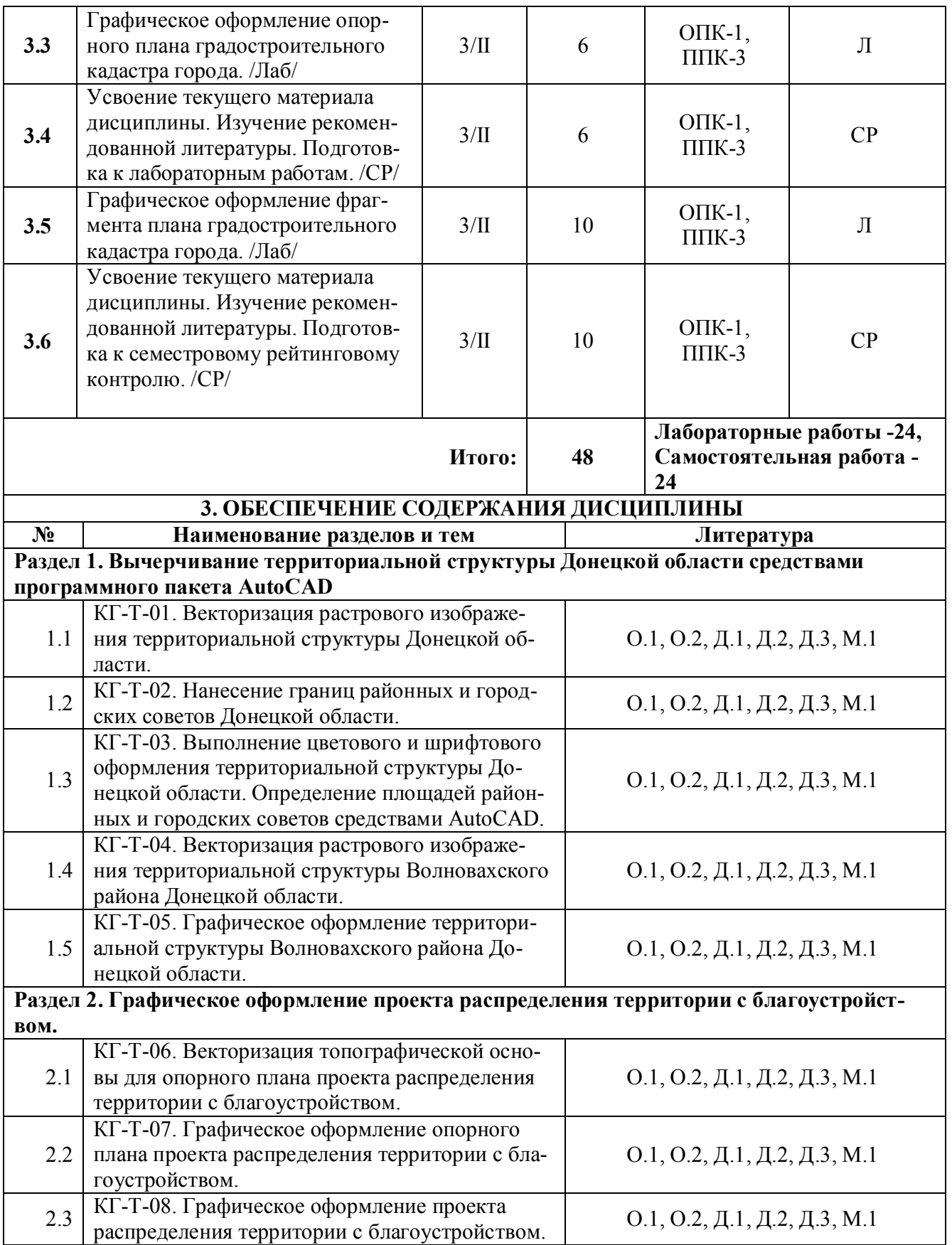

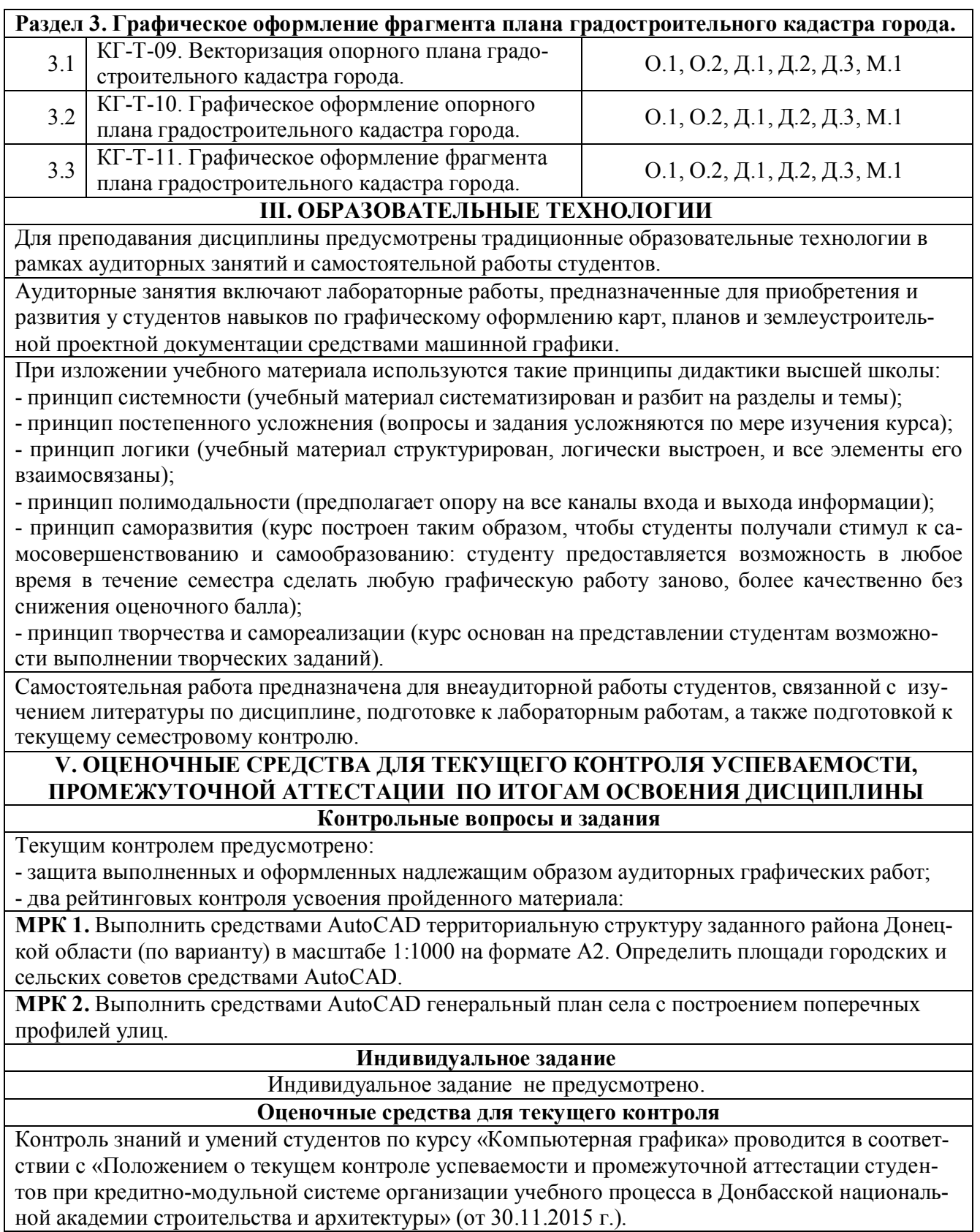

При организации обучения по кредитно-модульной системе для определения уровня знаний студентов используется модульно-рейтинговая система их оценки, которая предполагает последовательное и систематическое накопление баллов за выполнение всех запланированных видов работ.

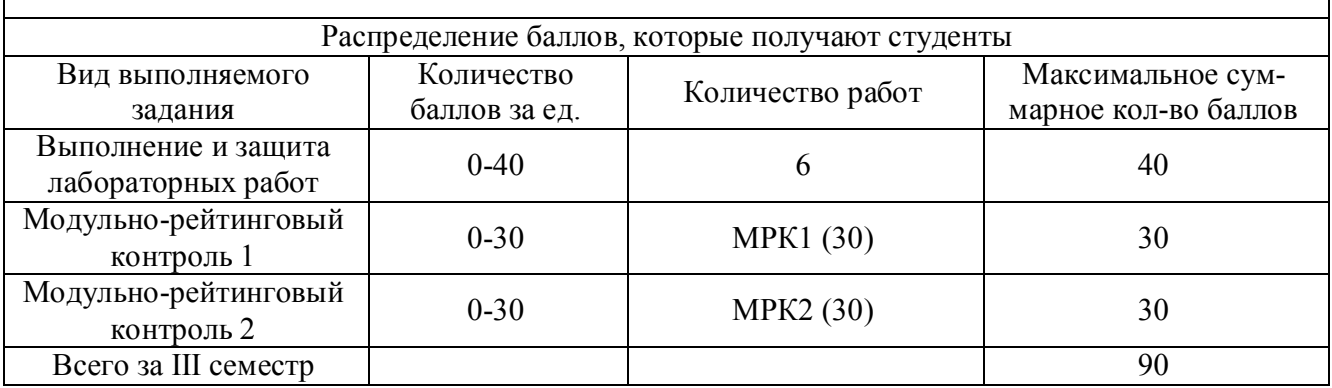

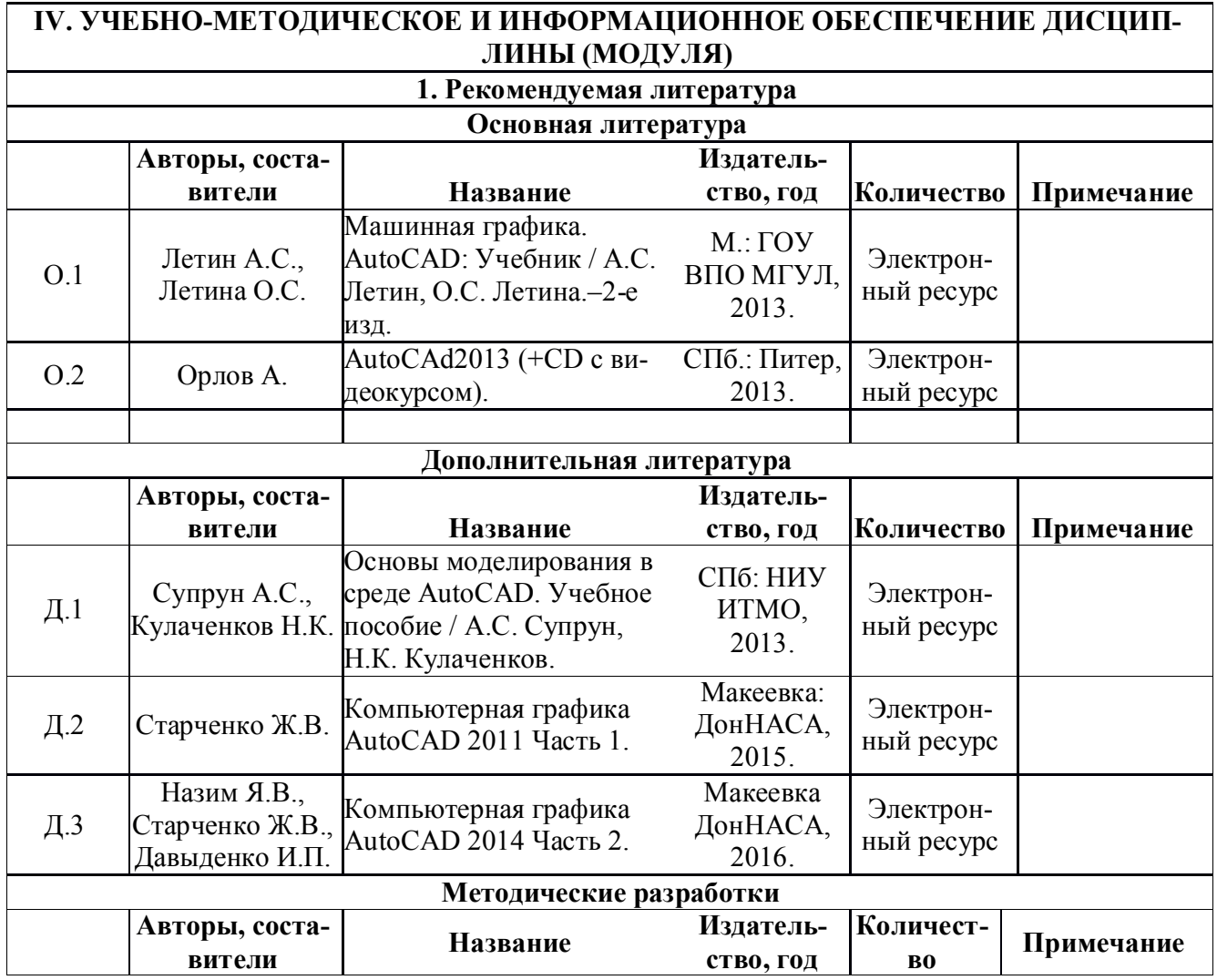

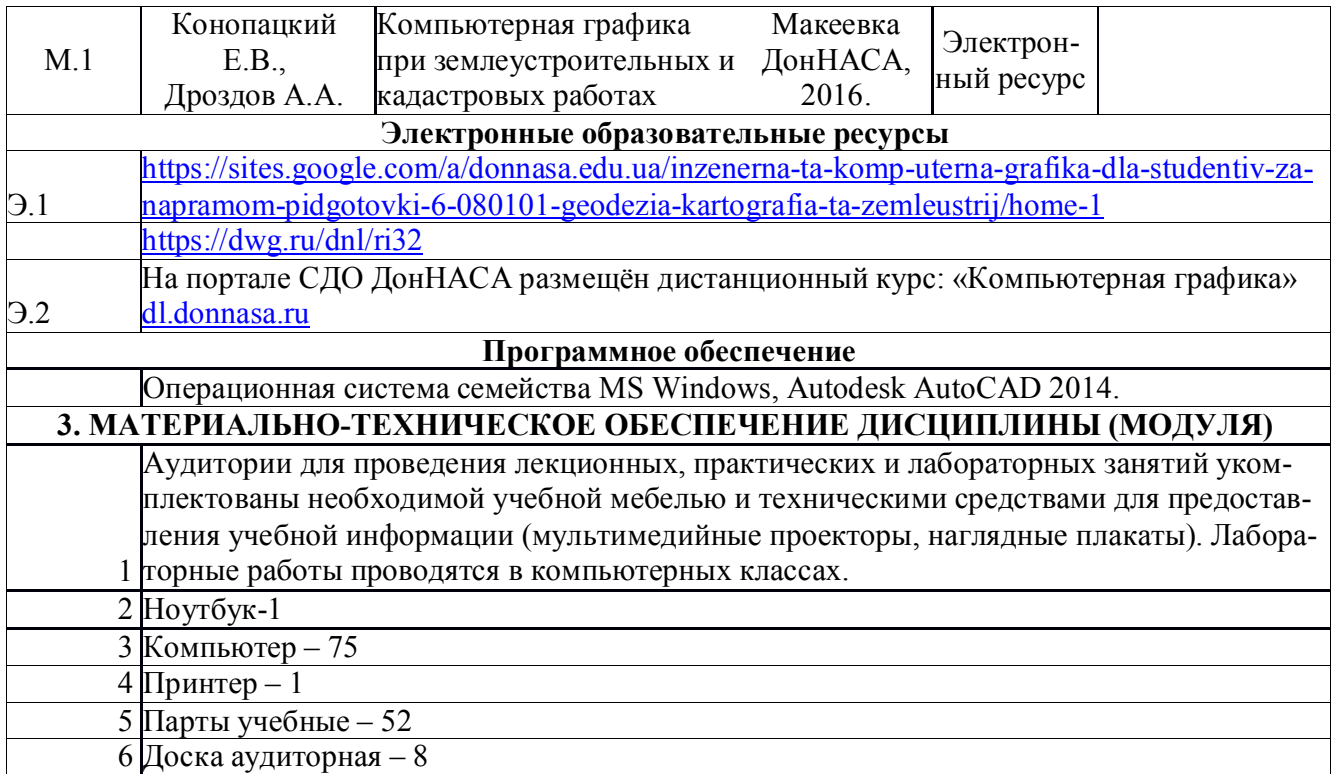

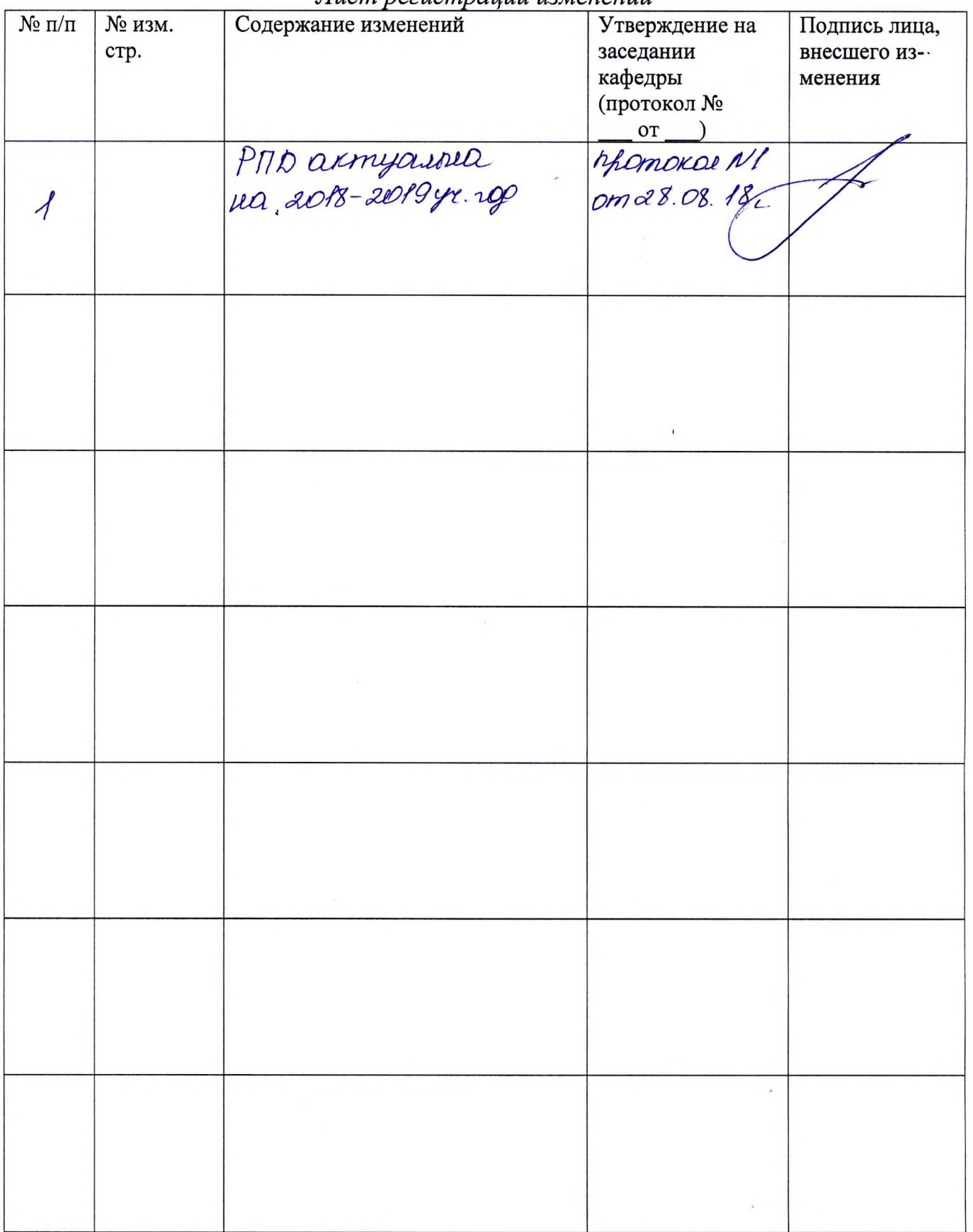

### Лист регистрации изменений

13

 $\epsilon$